## **T4L Support Guides** Adobe Express **Staff Login**

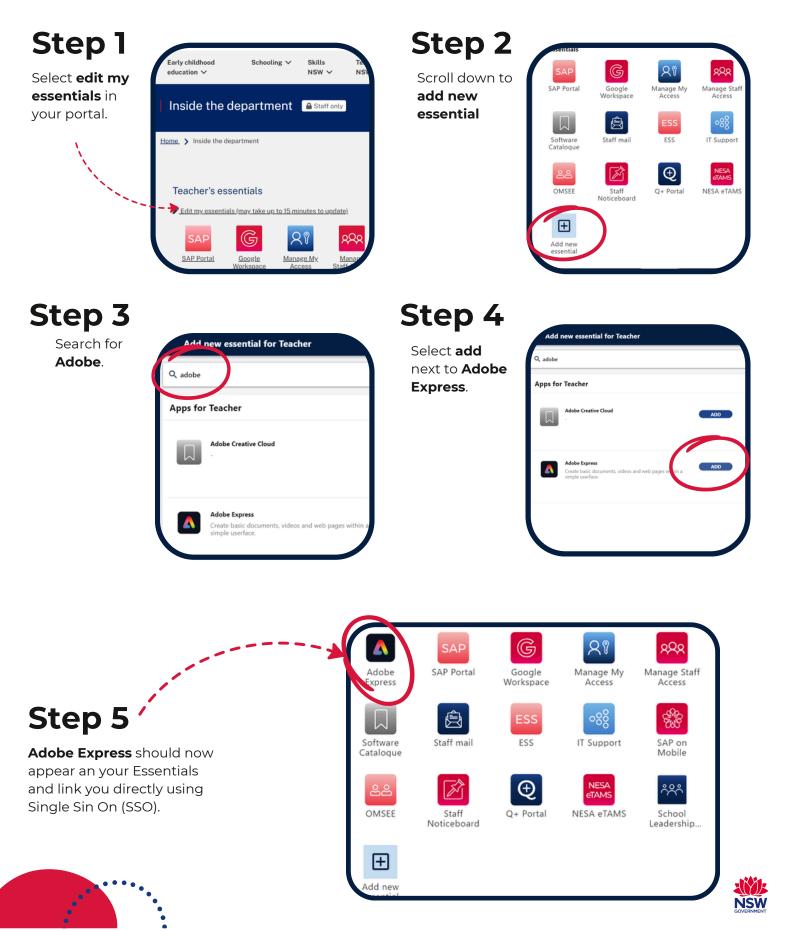